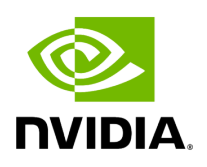

**Class ParameterWrapper**

## **Table of contents**

## [Class Documentation](#page-2-0)

• Defined in [File parameter.hpp](https://docs.nvidia.com/file_include_holoscan_core_parameter.hpp.html#file-include-holoscan-core-parameter-hpp)

## <span id="page-2-0"></span>**Class Documentation**

class ParameterWrapper

<span id="page-2-1"></span>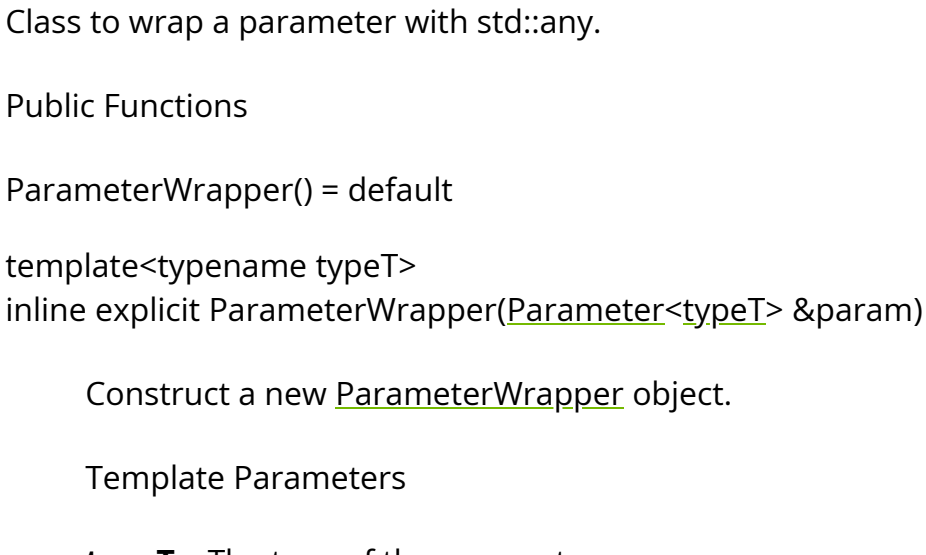

**typeT** – The type of the parameter.

Parameters

**param** – The parameter to wrap.

inline ParameterWrapper(std::any value, const std::type\_info \*type, const [ArgType](https://docs.nvidia.com/classholoscan_1_1ArgType.html#_CPPv4N8holoscan7ArgTypeE) &arg\_type, void \*storage\_ptr = nullptr)

Construct a new ParameterWrapper object.

Parameters

- **value** The parameter to wrap.
- **type** The type of the parameter.
- **arg\_type** The type of the parameter as an **ArgType**.
- **storage\_ptr** –

inline const std::type\_info &type() const

Get the type of the parameter.

Returns

The type info of the parameter.

inline const **[ArgType](https://docs.nvidia.com/classholoscan_1_1ArgType.html#_CPPv4N8holoscan7ArgTypeE)** &arg\_type() const

Get the type of the parameter as an **[ArgType](https://docs.nvidia.com/classholoscan_1_1ArgType.html#classholoscan_1_1ArgType)**.

Returns

The type of the parameter as an **ArgType**.

inline std::any &value()

Get the value of the parameter.

Returns

The reference to the value of the parameter.

inline void \*storage\_ptr() const

Get the pointer to the parameter storage.

Returns

The pointer to the parameter storage.

© Copyright 2022-2024, NVIDIA.. PDF Generated on 06/06/2024